## FAMILIARISE YOURSELF WITH ...

## Accessing Office 365

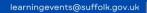

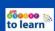

## **Accessing Office Programmes / Microsoft 365**

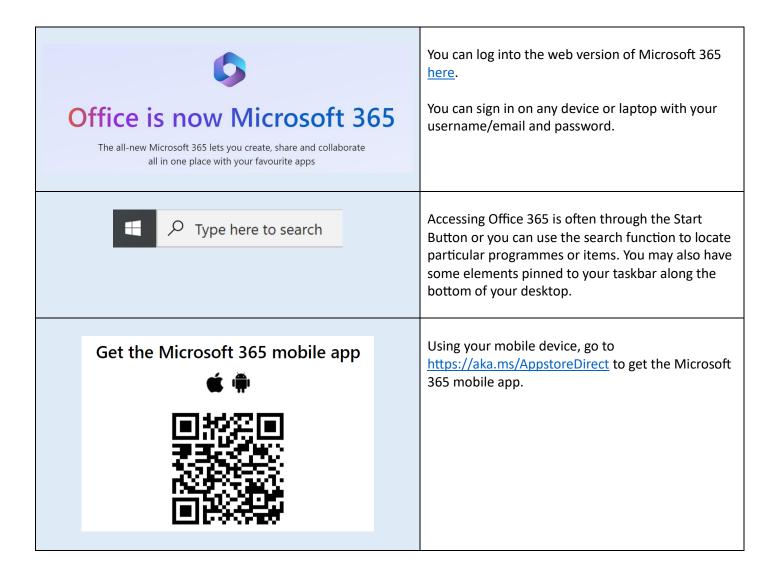